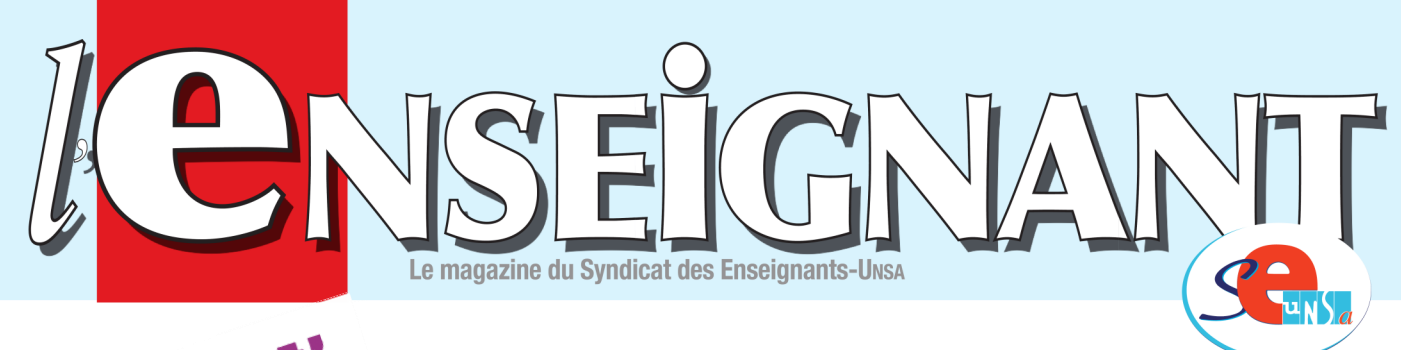

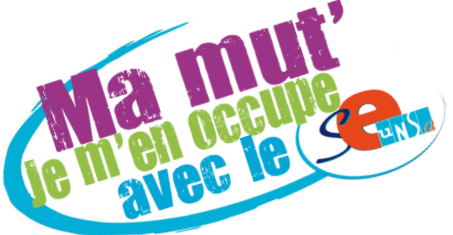

## **MUTATIONS INTRA DANS L'ACADÉMIE DE NANTES**

#### *EN ROUTE POUR LES MUTATIONS INTRA-ACADÉMIQUES*

Vous êtes de notre académie et vous participez au mouvement intra ou vous venez d'être affecté dans notre académie au mouvement inter ?

Vous avez donc besoin d'y voir clair par rapport à un système complexe et souvent peu lisible, ce que le SE-Unsa conteste chaque année.

C'est le sens de cette publication spécifique.

Le rôle des élus du SE-Unsa est de vous aider à appréhender au mieux le dispositif et ses règles, sans démagogie mais avec pragmatisme, en fonction de votre situation, de vos projets. La connaissance du fonctionnement du barème en fait partie.

Vous comprendrez donc, qu'à la différence d'une administration qui se contente d'afficher des résultats, les élus du personnel SE-Unsa sont là pour vous conseiller avant votre saisie des vœux.

Pour le SE-Unsa l'impact du résultat du mouvement sur la vie personnelle et professionnelle de nos collègues est important.

Vous pouvez nous questionner par mail, nous rencontrer aux permanences, mais aussi prendre rendez vous pour un suivi personnalisé (réservé aux adhérents ou à ceux qui veulent adhérer).

N'hésitez pas à nous contacter avant de saisir vos vœux. Après le 2 avril midi, il sera trop tard !

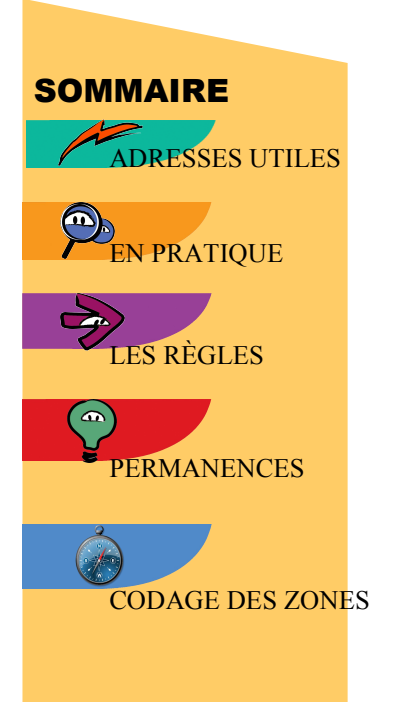

## **LE SE-UNSA DANS L'ACADÉMIE DE NANTES**

**Coordonnées de la Section Académique :** 6 place de la gare de l'Etat CP6 44276 NANTES CEDEX 2 ( 02 40 35 06 35 fax: 02 40 35 06 36 **[ac-nantes@se-unsa.org](mailto:ac-nantes@se-unsa.org)**

**Section départementale de la Loire-Atlantique** 6 place de la gare de l'Etat CP6 44276 NANTES CEDEX 2 ( 02 40 35 06 35 44**[@se-unsa.org](mailto:44@se-unsa.org)**

**Section départementale de la Mayenne** 15, rue St Mathurin 53000 LAVAL ( 02 43 53 20 92 **fax**. : 02 43 53 50 68 **[53@se-unsa.org](mailto:53@se-unsa.org)**

**Section départementale de la Vendée** 117 rue saint André D'Ornay BP 92

85003 LA ROCHE SUR YON ( 02 51 52 92 18 **fax.** : 09 57 95 53 21 **[85@se-unsa.org](mailto:85@se-unsa.org)**

*Section départementale de la Sarthe* Maison des syndicats 4 rue d'arcole 72000 LE MANS CEDEX ( 02 43 87 18 19 **fax**. : 02 43 24 00 90 **[72@se-unsa.org](mailto:72@se-unsa.org)**

**Section départementale du Maine et Loire** Bourse du Travail - 14, place Imbach 49100 ANGERS ( 02 41 24 93 00 **fax.** : 02 41 24 96 97 **[49@se-unsa.org](mailto:49@se-unsa.org)**

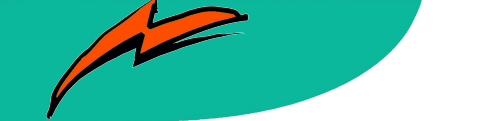

#### **ADRESSES UTILES**

**Ministère** de l'Éducation nationale 110, rue de Grenelle 75357 PARIS cedex 07 ■ 01 55 55 10 10 **[http://www.education.gouv.fr](http://www.education.gouv.fr/)**

**Rectorat** de l'académie de NANTES 4, rue de la Houssinière B.P. 72616 44326 NANTES cedex 3 **■ 02 40 37 37 37 fax.: 02 40 37 37 00** Accueil Mut ou RDV :02 40 37 38 39 (9h - 16h30) **Questions mut :** mvt2012@ac-nantes.fr

## **ADRESSES UTILES : INSPECTIONS ACADÉMIQUES**

#### *Loire-Atlantique (44):*

**<http://www.ia44.ac-nantes.fr/>** 7, rte de la Jonelière B.P. 72616 44322 NANTES cedex 3 tél. : 02 51 81 74 74

#### *Maine et Loire (49):*

**<http://www.ia49.ac-nantes.fr/>** 15 bis rue Dupetit Thouars 49047 ANGERS cedex 01 tél. : 02 41 75 35 35

#### *Mayenne (53) :*

**<http://www.ia53.ac-nantes.fr/>** Cité administrative – rue Mac Donald B.P. 23851 53030 LAVAL cedex 9 tél. : 02 43 59 92 00

#### *Sarthe (72)*

**<http://www.ia72.ac-nantes.fr/>**

Cité administrative 34 rue Chanzy 72071 LE MANS cedex 09 Tél : 02 43 61 58 00

#### *Vendée (85):*  **<http://www.ia85.ac-nantes.fr/>**

Cité administrative Travot Rue du 93ème régiment d'infanterie BP 777 85020 LA ROCHE SUR YON cedex tél. : 02 51 45 72 00

#### **ADRESSES UTILES SERVICES**

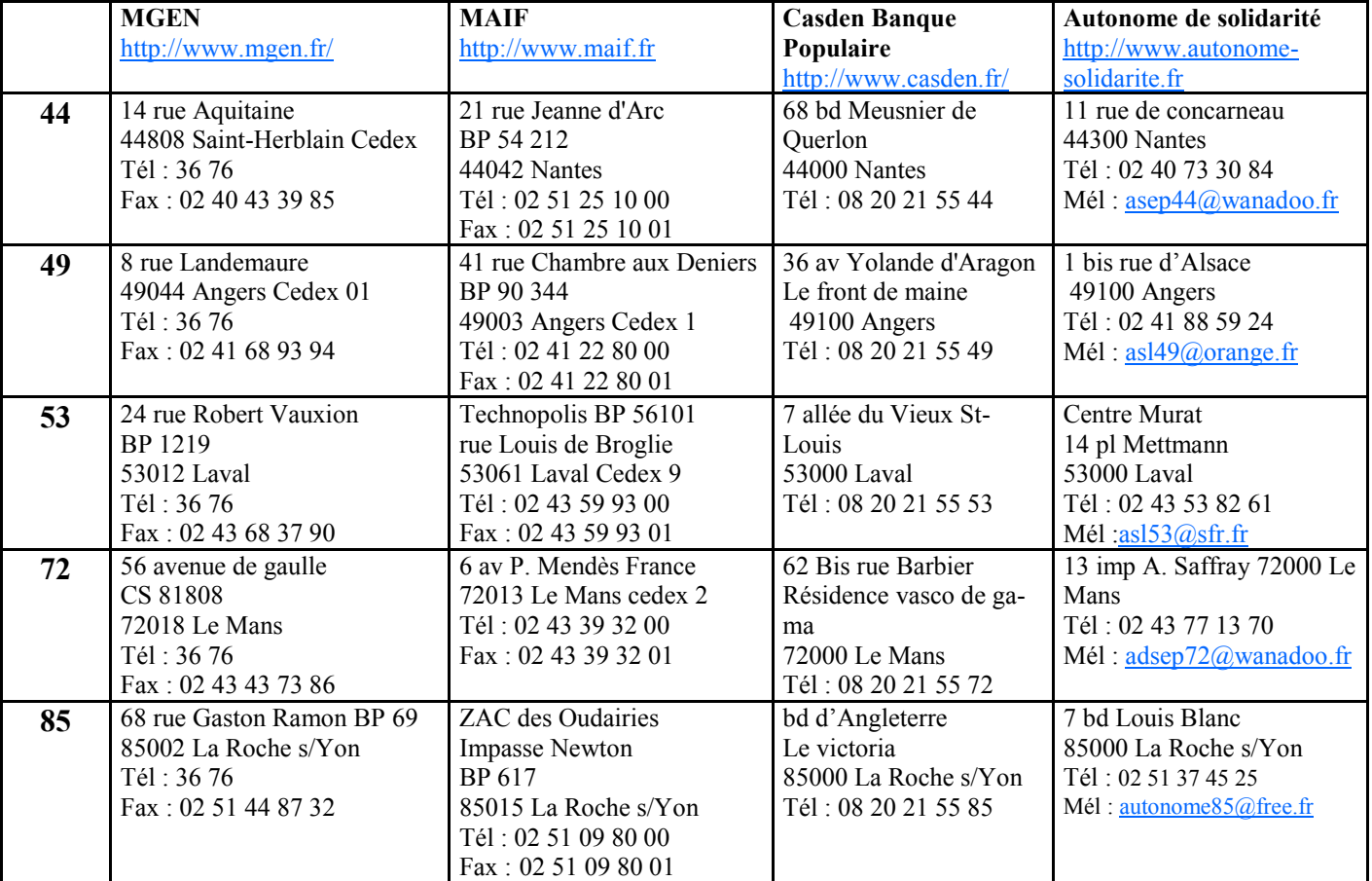

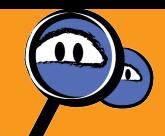

## **QUI PARTICIPE AU MOUVEMENT INTRA-ACADÉMIQUE ?**

#### **Les participants obligatoires :**

- Les entrants dans l'académie
- Les titulaires en mesure de carte scolaire ou en CFA, Greta dont le poste est supprimé
- Les personnels nommés à titre provisoire l'année passée bien qu'à titre définitif dans l'académie de Nantes
- Les stagiaires précédemment titulaires d'un corps de personnel enseignant, d'éducation et d'orientation ne pouvant être maintenus dans leur poste.
- Les titulaires demandant leur réintégration
- Les candidats pour la  $1^{i\text{ère}}$  fois aux fonctions d'ATER ou allocataires de recherche, affectés à ce jour en établissement, doivent solliciter

**Du 10 au 15 mai** Groupe de travail vœux et barèmes

Le 4 juin **Possibilité d'avoir le projet d'affectation par SMS** 

**Du 27 au 29 juin** Examen des révisions d'affectation, selon cas BO, force majeur

**Du 14 au 19 juin** Affichage des résultats définitifs sur I-prof

**Du 5 au 10 juillet** Affectation des TZR en poste à l'année

une affectation en zone de remplacement.

#### **Les autres participants :**

- Les titulaires souhaitant changer d'affectation. Si aucun voeu n'est satisfait, ils conservent l'affectation actuelle.
- Les personnels titulaires affectés en formation continue, en apprentissage ou en mission générale d'insertion (MGI) et souhaitant retrouver une affectation en formation initiale.
- Les personnels gérés hors académie (détachement - affectation en TOM, ou mis à disposition) sollicitant un poste dans leur ancienne académie (Nantes).

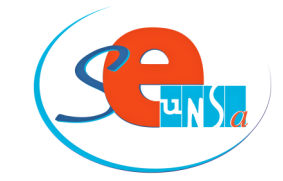

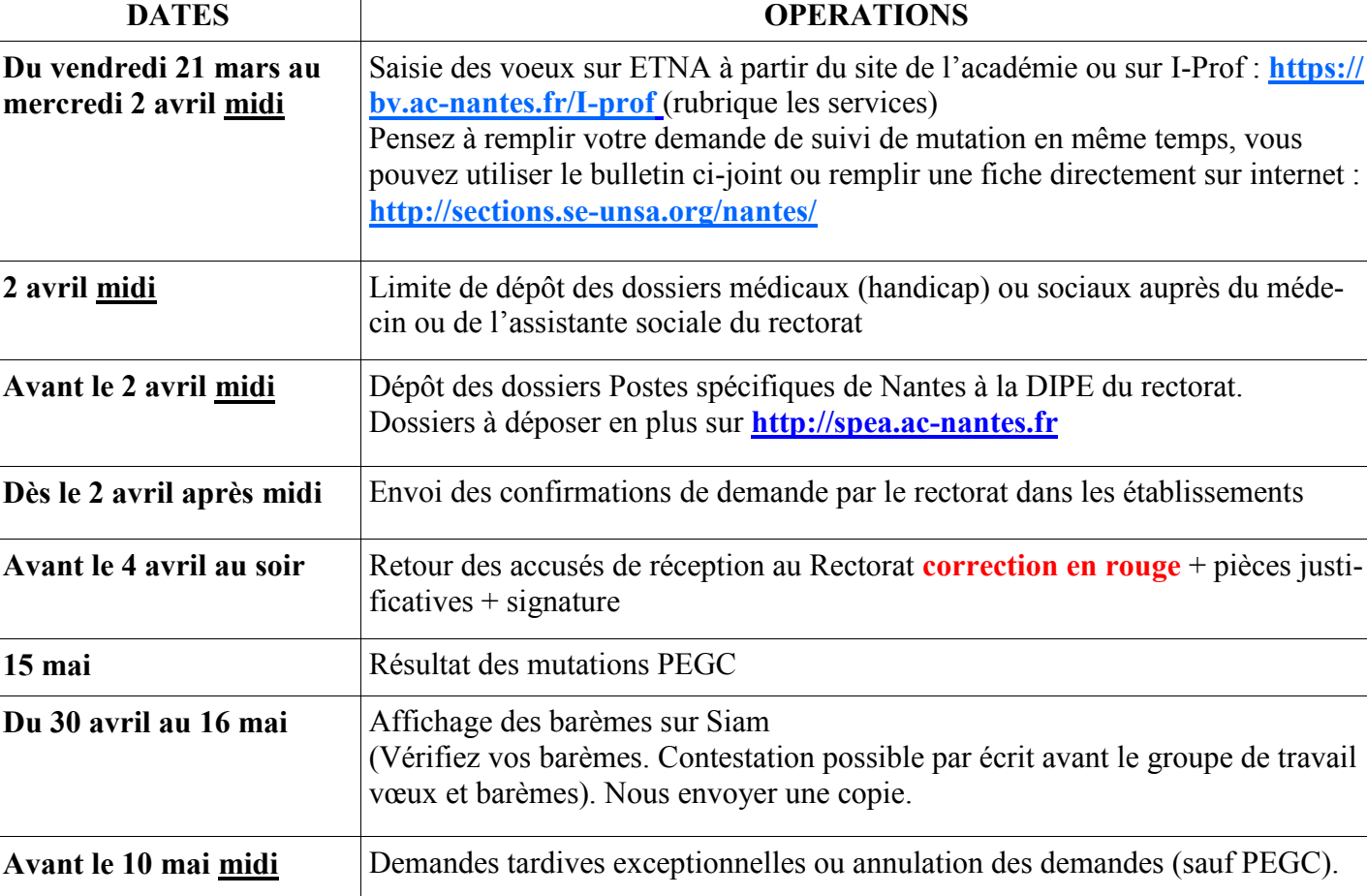

#### **SELON QUEL CALENDRIER ?**

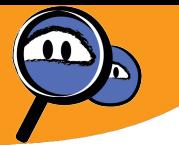

#### **LES GRANDS PRINCIPES :**

**1- 20 voeux** : établissement, commune, groupement ordonné de communes, ZR, département ou académie. Liste du + précis au + large, dans l'ordre de vos préférences en alternant à votre convenance, voeux précis ou larges.

*ATTENTION* rapprochement de conjoint : pour déclencher les points, il faut impérativement que la 1<sup>ère</sup> commune et le 1<sup>er</sup> département formulés soient dans le département de la résidence professionnelle ou privée du conjoint (pour acad limitrophe, le département le plus proche). Ensuite vous pouvez mixer d'un département à l'autre. Pour les titulaires de l'acad en poste fixe, rapprochement de conjoint si affectation à + de 30 kms. Pour les TZR ou mesures de carte scolaire, pas d'obligation de 30 km. Les points d'enfants ne sont attribués que s'il y a rapprochement de conjoint.

**2- Sur I-PROF** (SIAM): inscription, votre dossier, listes des postes spécifiques de l'académie, la liste **approximative** des postes vacants (des postes se libèrent pendant le mouvement). Attention : certains postes sont en complément de service sans précision.

**3- Sur le site WEB du rectorat** : la circulaire intra, les cartes des ZR, la présentation de chaque établissement, l'annuaire du rectorat, la liste des postes vacants avec les commentaires…

**4- Un enseignant de l'académie nommé à titre définitif** (non touché par une mesure de carte scolaire) **conserve son affectation actuelle s'il n'obtient pas satisfaction au mouvement (Pas d'extension). Vous qui arrivez, attention à l'extension!**

## **PROCÉDURE D'EXTENTION**

Lorsqu'un enseignant doit obligatoirement participer au mouvement et n'obtient pas satisfaction dans sa liste de voeux, **une procédure d'extension s'effectue en fonction du premier voeu indicatif exprimé** (établissement, commune ou groupe de communes) et le plus petit barème de la liste de voeux. Il y a donc intérêt à formuler le maximum de voeux. L'extension se fera à partir du 1<sup>er</sup> voeu en **prenant en compte le plus petit barème des voeux formulés** selon la table d'extension suivante :

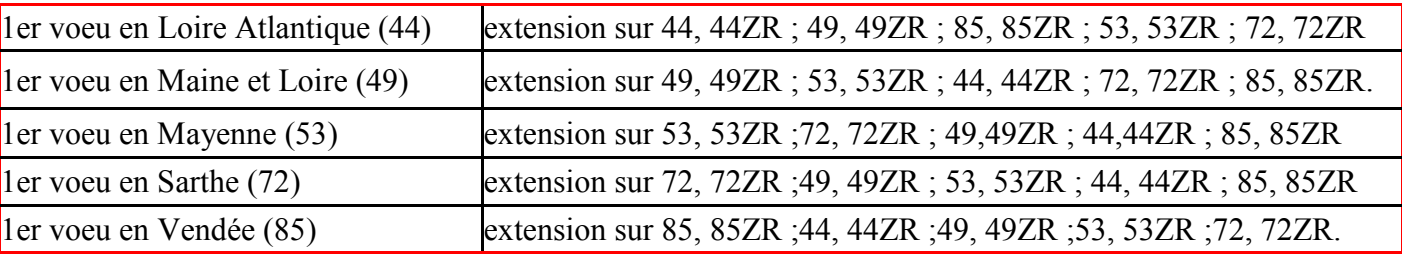

## **RÉINTÉGRATION**

*Réintégration après un congé parental*

*Pendant le congé parental le titulaire garde son poste.* **Si le poste est fermé pendant le congé :**

- Si la réintégration est sollicitée **avant la date limite de saisie des vœux**, celle-ci est alors assimilée à une mesure de carte scolaire (cf. § Mesure carte scolaire page suivante)

- Si la réintégration est demandée **après la date limite de saisie des vœux**, celle-ci se fera de façon provisoire, sur une zone de remplacement, avec obligation de participer au mouvement Intra l'année suivante.

*Réintégration, après un congé de longue durée :* **si le poste est fermé = bonification mesure de carte**

# attention!

## **STAGIAIRES : 50 points**

Pour les stagiaires , malgré plusieurs interventions du SE-UNSA, le rectorat a décidé de ne pas donner les 50 points dans notre académie.

les stagiaire ex enseignant contractuel 2nd degré de l'E.N., ex CPE contractuel, ex-COP contractuel, ex MA garanti d'emploi (ou seulement pour le lauréat d'un concours de CPE, ex-MI-SE et ex AED), justifiant d'une année de service équivalent temps plein au cours des 2 années précédant le stage : 100 pts sur vœu département ou ZR.

## **AFFECTATION de Certifiés en LP ou de PLP en collège ou LGT.**

Ces types d'affectations sont possibles s'il reste des postes vacants dans certains établissements, mais il faut en faire expressément la demande auprès du rectorat.

Quelques postes de PLP sont ouverts dans des collèges et passent alors au mouvement des PLP.

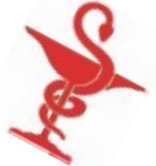

## **PROCÉDURE MÉDICALE ET/OU SOCIALE : AVANT LE 2 AVRIL 2011 .**

Une priorité (bonification de 1000 points) **peut** être accordée

- pour les personnels ayant le statut de travailleurs handicapés (reconnaissance COTOREP)
- lorsque l'état de santé du demandeur, de son conjoint ou de ses enfants nécessite des soins réguliers, dans un centre hospitalier spécialisé. Mais il faut dans ce cas déposer une demande à la MDPH.
- lorsqu'une situation sociale difficile existe

Mise en place d'**un dossier médical ou social sous pli confidentiel avant le 2 avril** avec :

- la situation administrative et les vœux de l'intéressé,

- une lettre détaillée et motivée expliquant les raisons de la demande,
- des pièces justificatives récentes, provenant de spécialistes et des milieux hospitaliers…
- une reconnaissance de travailleur handicapé Attestation « cotorep »

*Cette bonification pourra être accordée sur des vœux plus ou moins larges en fonction des cas.*

#### **Service médical ou social du Rectorat de l'Académie de NANTES :**

4 rue de la Houssinière 44326 NANTES cedex 3

Docteur Héron-Rougier  $\mathbf{\mathcal{F}}$  02 40 37 38 81 ou Mme Grellou (service social)  $\mathbf{\mathcal{F}}$  02 40 37 38 82 au plus tard pour **le 2 avril 2012.**

*Attention* **: Les 1000 points obtenus pour dossier médical ou social lors de la phase Inter-académique ne sont pas automatiquement reportés sur la phase Intra-académique.** Il faut dans tous les cas reprendre contact avec le service médical du Rectorat dès le résultat de votre mutation et demander au service de votre académie de transférer les dossiers, pour une nouvelle étude.

*Attention* : Lors de la phase inter, faute de capacité d'accueil, le ministère a parfois refusé les bonifications pour des dossiers avec la « mention favorable, ou très favorable » émise par les services de votre académie. Dans ce cas, il faut demander le transfert du dossier, vers le rectorat de Nantes.

## **MESURE DE CARTE SCOLAIRE**

En cas de suppression de poste, vous pouvez bénéficier d'une bonification de 1500 points sur les vœux : établissement actuel (vœu obligatoire), commune correspondante « tout poste », département correspondant « tout poste » et Académie, **formulés dans cet ordre**.

Les agrégés affectés en lycées, peuvent ne demander que des lycées.

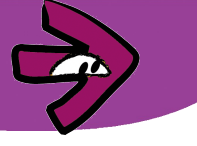

## **AFFECTATION EN ZONE DE REMPLACEMENT ET PHASE D'AJUSTEMENT**

Le voeu « tout poste dans le département » n'inclut pas la ZR. Si on souhaite une ZR il faut la demander. Il n'y a plus qu'une ZR par département (voir page Carte des Zones de Remplacement). **1 er objectif du rectorat** : affecter les titulaires prioritairement sur les postes vacants, avant d'affecter en ZR. Les ZR libérées par un départ, ne sont pas forcément remises au mouvement. **2 ème objectif du rectorat** : affecter le plus possible sur des affectations à l'année (AFA). Les autres TZR seront rattachés administrativement à un établissement (RAD) pour des remplacements, en priorité sur leur zone mais parfois en zone limitrophe.

**A) Tout candidat à une ZR** doit formuler des préférences\* sur les ZR sollicitées s'il veut être en AFA.

*\*On peut préciser jusqu'à 5 préférences : établissements, communes ou groupes de communes.* **B) Le titulaire d'une ZR, désirant une autre affectation ou une autre ZR participe au mouvement**. S'il n'a pas satisfaction il reste sur sa ZR actuelle. Il est bon d'émettre aussi des préférences. **C) Le Titulaire de ZR qui veut rester sur sa ZR**, peut lors de la saisie des voeux intraacadémiques, émettre des préférences (sinon la situation antérieure servira de référence) Pour information, la phase d'ajustement pour les ZR est prévue du 5 au 10 juillet 2012.

*Attention,* les points de TZR de l'académie de Nantes sont différents de ceux des TZR entrants !

## **POSTES PARTICULIERS (APV-AMBITION RÉUSSITE - SPEA)**

*La liste de tous les postes APV est sur le site web du rectorat. La demande d'un poste APV (non éclair) précis donne lieu à une bonification de 400 points et implique de rester au moins 5 ans sur le poste obtenu.*

*Le rectorat a pour objectif d'affecter en priorité des personnes l'ayant expressément demandé en APV. C'est pourquoi il donne des points de sortie pour « attirer les volontaires ». Ainsi tout personnel affecté pendant 5 à 7 ans en continu dans le même établissement APV peut prétendre ensuite à une bonification de 100 points pour tous les vœux. A partir de 8 ans, la bonification passe à 200 points.* 

#### *Postes SPEcifiques Académiques (SPEA).*

Ces postes exigent des compétences particulières *cf. Listes sur I-prof SIAM*. Les affectations sur ce type de postes s'effectuent hors barème, en tenant compte du profil des candidats. Les établissements expérimentaux en font partie.

#### *Les postes coordonnateurs « ambition réussite » sont aussi des postes spécifiques. Ainsi que ceux de l'île D'Yeu.*

#### *Attention ! Cette participation ne remplace pas la mutation intra.*

Les voeux SPEA doivent figurer **obligatoirement en début de liste** sur I-prof SIAM. Il faut en plus déposer un dossier **avant le 2 avril midi,** en 2 exemplaires, à la DIPE du rectorat et sur **[http://](http://spea.ac-nantes.fr) [spea.ac-nantes.fr](http://spea.ac-nantes.fr)**

Le dossier comprend : CV, fiche de candidature et une lettre de motivations, *(voir formulaire type sur le site du rectorat)*. La nomination sur SPEA est prioritaire sur les autres voeux intra.

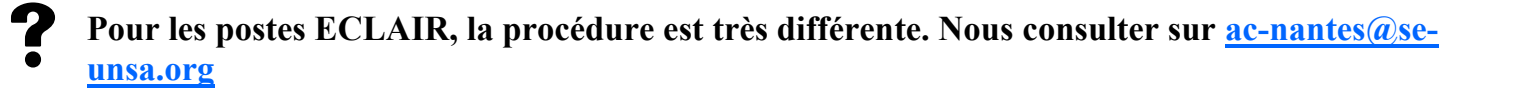

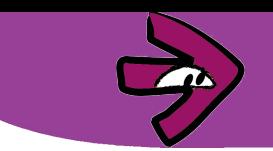

#### **QUELQUES POINTS SPECIFIQUES AUX CPE ET PLP**

CPE : Nous avons dans notre académie des petits établissements qui n'ont pas d'adjoint. Des répartitions de tâches sont alors demandées, en concertation avec le chef d'établissement.

PLP : les points de rapprochement de conjoint sont valables même si vous ne spécifiez que les LP dans les vœux communes ou département.

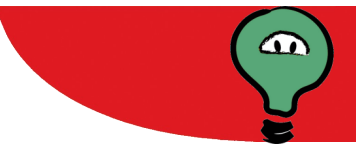

#### **PERMANENCES DU SE-UNSA ACADÉMIE DE NANTES LES MARDIS ET JEUDIS**

Pour **les adhérents ou ceux qui désirent se syndiquer**, le SE-UNSA réserve des plages de rendez-vous personnalisé, en dehors des permanences.

Prendre rendez vous

**À Nantes** : 02 40 35 06 35 ou par mail:**[ac-nantes@se-unsa.org](mailto:ac-nantes@se-unsa.org)**

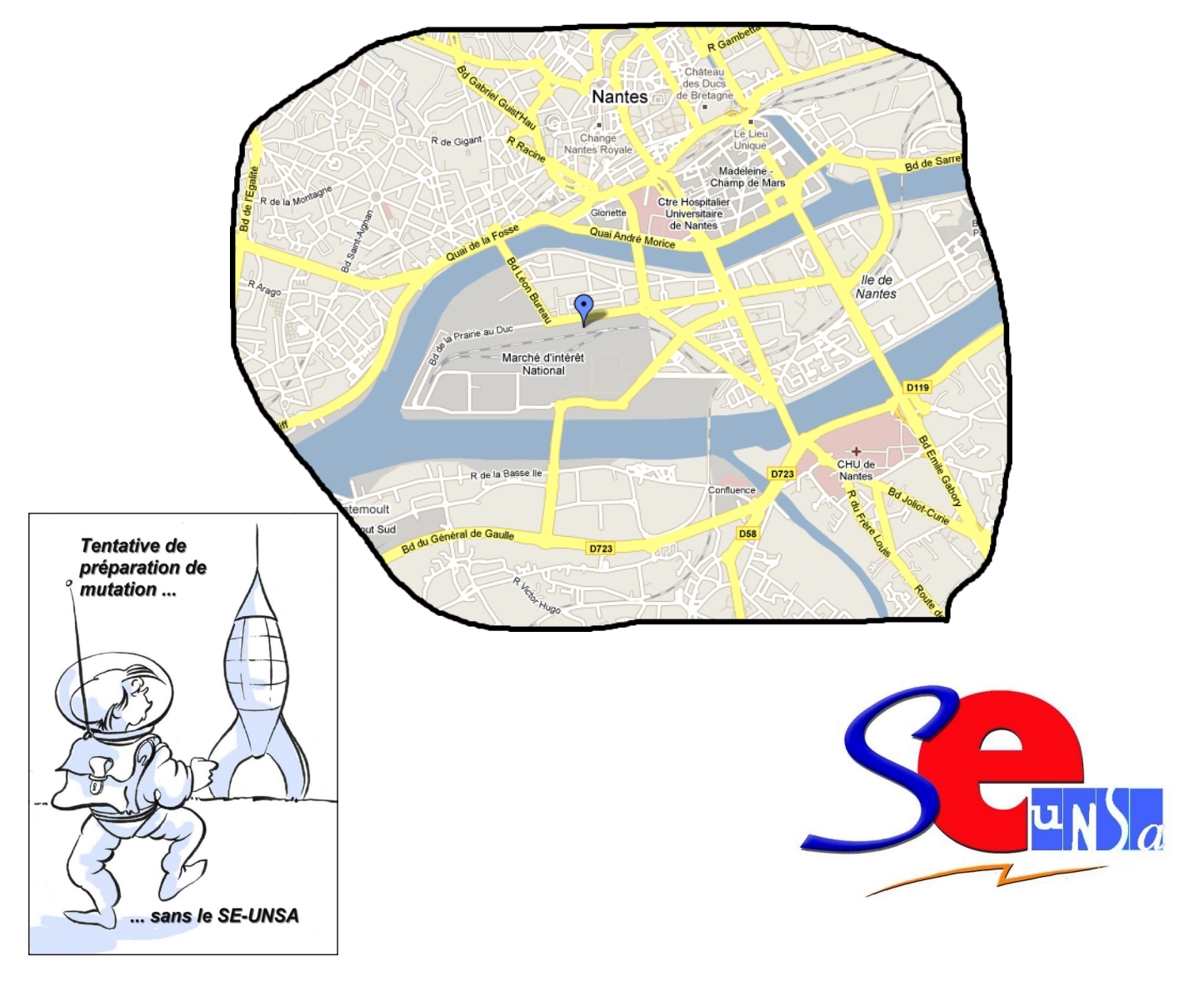

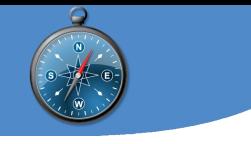

## **CARTE DES ÉTABLISSEMENTS DE NOTRE ACADÉ-**

Vous trouverez sur notre site académique [\(http://sections.se-unsa.org/nantes/\)](http://sections.se-unsa.org/nantes/)  une carte complète de tous les établissements de l'Académie.

## **CARTES DES ZONES DE REMPLACEMENT**

Depuis l'année passée il n'existe plus qu'une ZR par département : 1 ZR = 1 département.

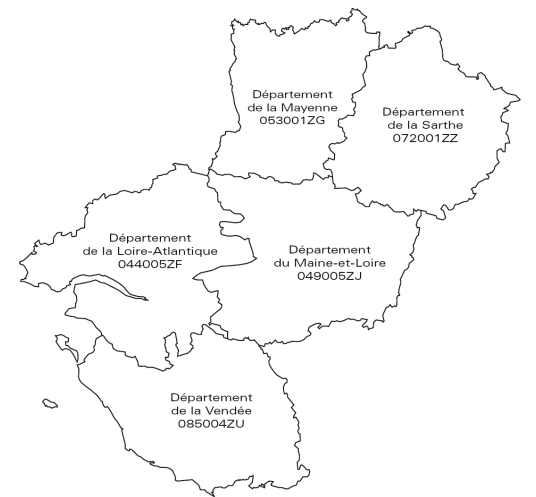

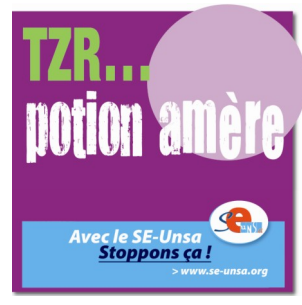

**Le Se-UNSA, au sein d'une intersyndicale s'est mobilisé pour revenir sur des zones de remplacements plus petites, en vain à ce jour.**

#### **CE QUI CHANGE DANS LA CIRCULAIRE DE CETTE ANNÉE PAR RAPPORT À L'AN PASSÉ:**

- $\Rightarrow$  les communes de Nantes, Angers et le Mans ne font plus partie des groupes de communes
- $\Rightarrow$  Les professeurs en EREA retrouvent un barème qu'ils avaient perdu il y a quelques années suite à l'intervention du SE-UNSA.
- $\Rightarrow$  Les professeurs de STI peuvent toujours postuler en technologie, mais n'ont plus de bonification spécifique
- $\Rightarrow$  Les sportifs de haut niveau qui avaient tous les ans une affectation à titre provisoire, auront cette année une bonification sur le département correspondant s'ils rentrent dans l'académie.
- ⇒ Certains APV sont passés en APV Eclair, du coup les modalités de mutation sur ces postes sont différentes.
- $\Rightarrow$  Les professeurs ayant à charge un parent handicapé peuvent faire valoir un dossier social (au même titre que ce qui existait déjà pour les enfants ou le conjoint). Attention, de nombreuses pièces seront demandées et même s'il y a élargissement des demandes, celles accordées ne seront pas nombreuses.
- $\Rightarrow$  Les agrégés ont 200 points s'ils demandent un lycée

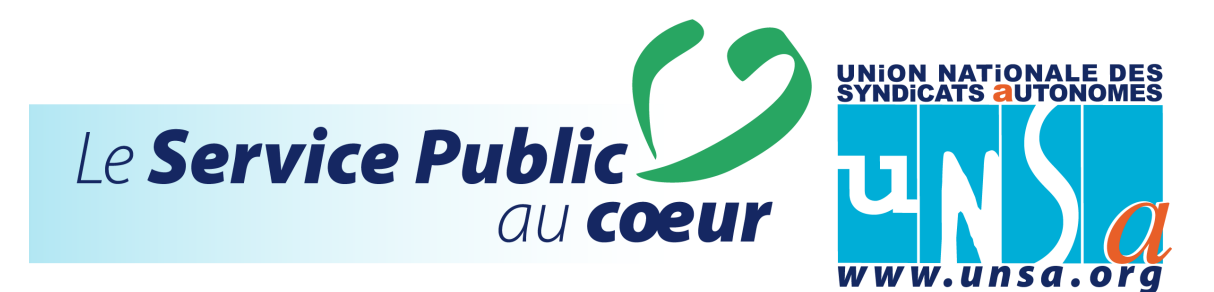

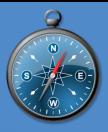

## **GROUPES ORDONNÉS DE COMMUNES**

 $\mathbf{r}$ 

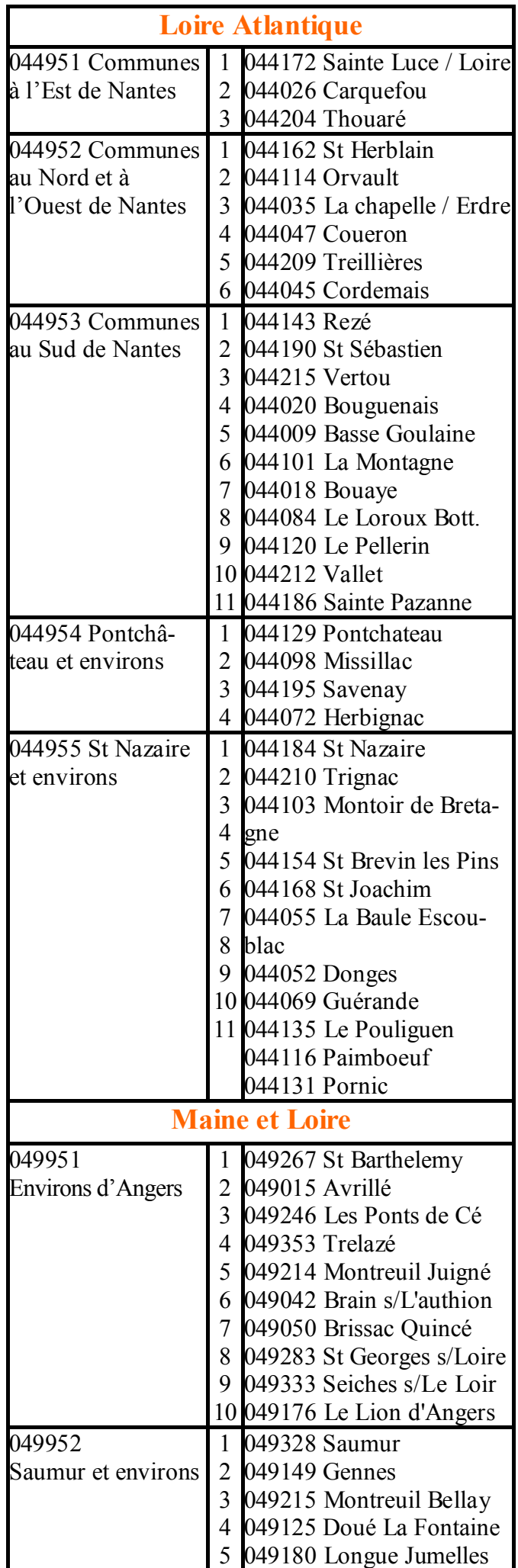

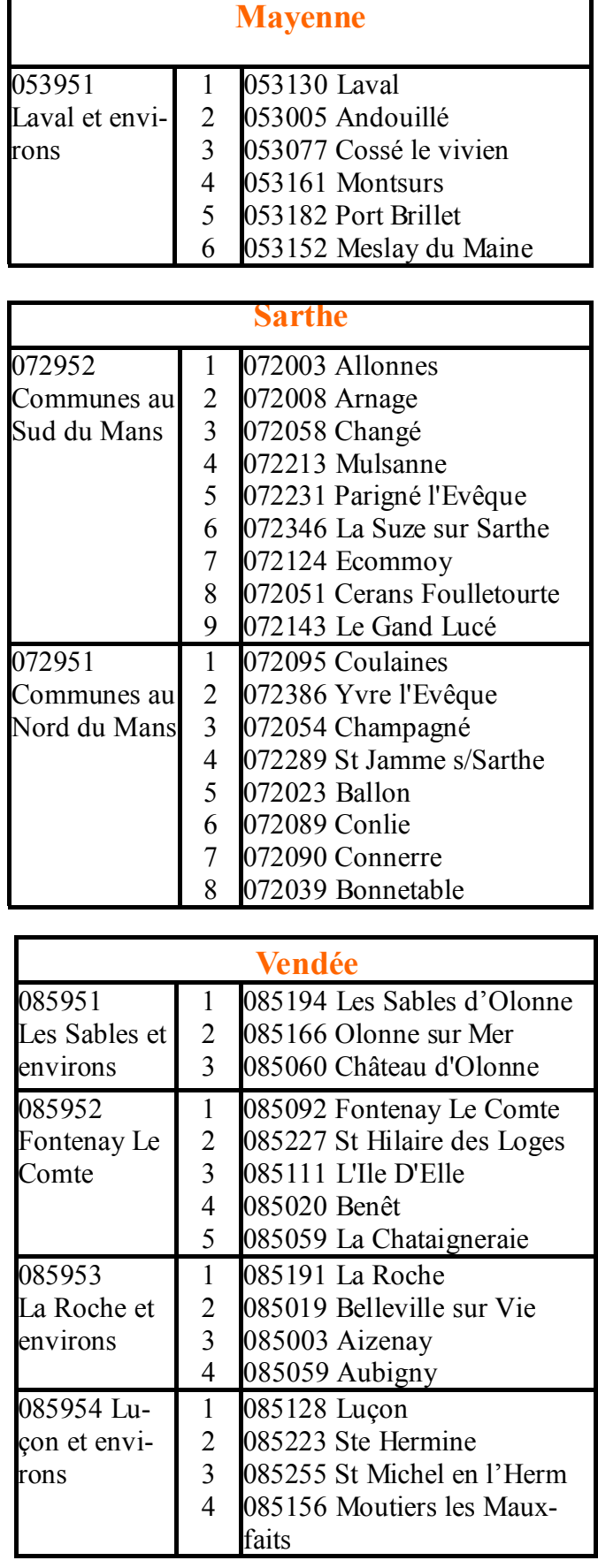

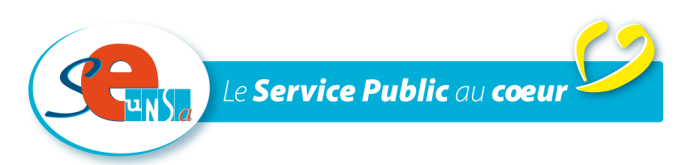

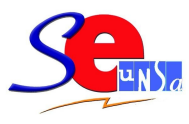

6 place de la gare de l'État – CP6 44276 Nantes cedex 2  $\bullet$  02 40 35 06 35 FAX : 02 40 35 06 36 mel  $ac$ -nantes $@$ se-unsa.org

#### **MUTATION INTRA-ACADÉMIQUE**

#### *À retourner à SE-UNSA*

**6 place de la Gare de l'État CP6 - 44276 NANTES cedex2** Joindre la liste des pièces justificatives et photocopie de la confirmation de demande de mutation

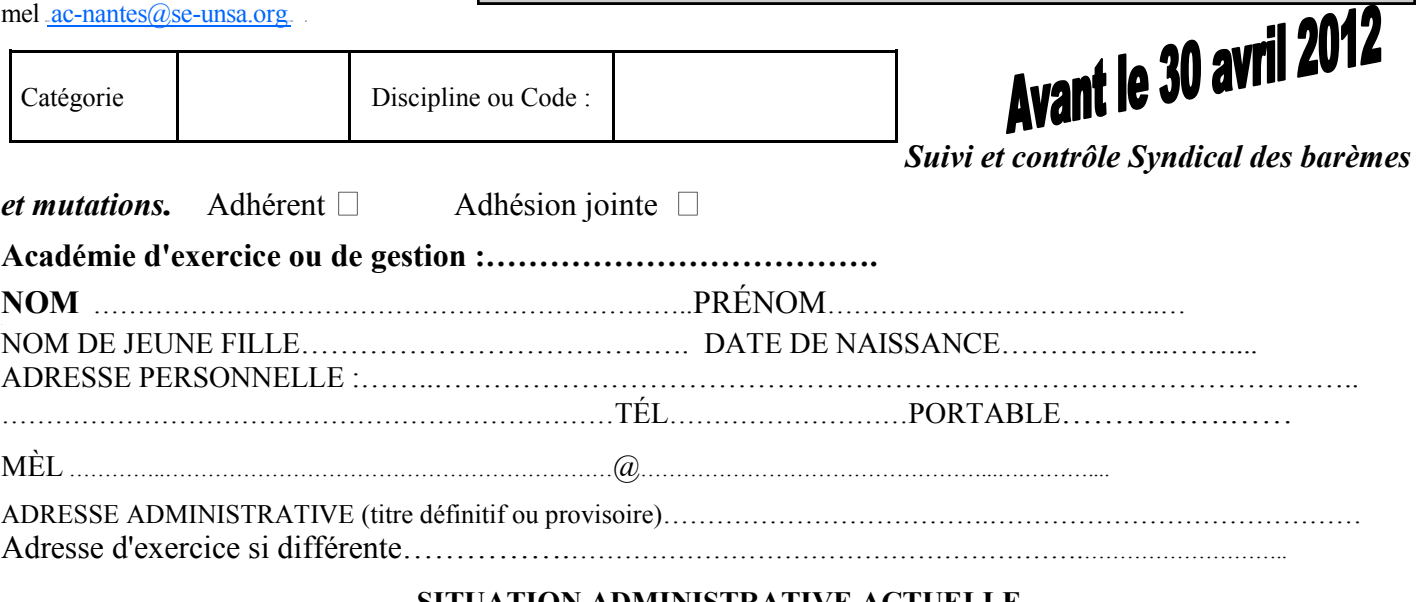

#### **SITUATION ADMINISTRATIVE ACTUELLE**

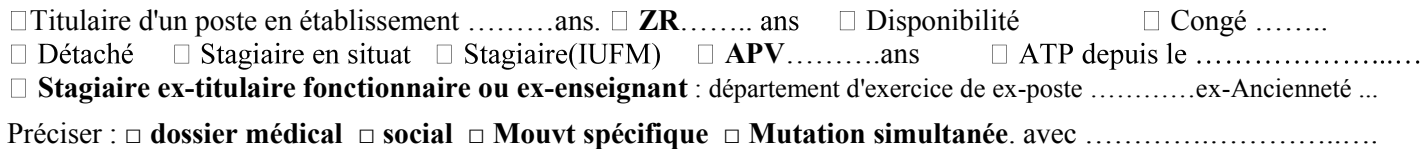

**Mesure de carte scolaire Etablissement** ou **EZR** 

*Attention le barème varie en fonction des vœux* **PRÉCISER le type de vœu:** Etablissement (**étab**.), **ZR**, Commune (**com**.), Groupe de commune (**Gpe C**.), départ (**dép**.), Acad. (**A**.) **Pour les vœux larges** : *préciser si vous avez exclus des types d'établissement.* **Pour les ZR** indiquer remplacement (RAD) ou poste à l'année (AFA) Pour les AFA joindre la copie de vos souhaits

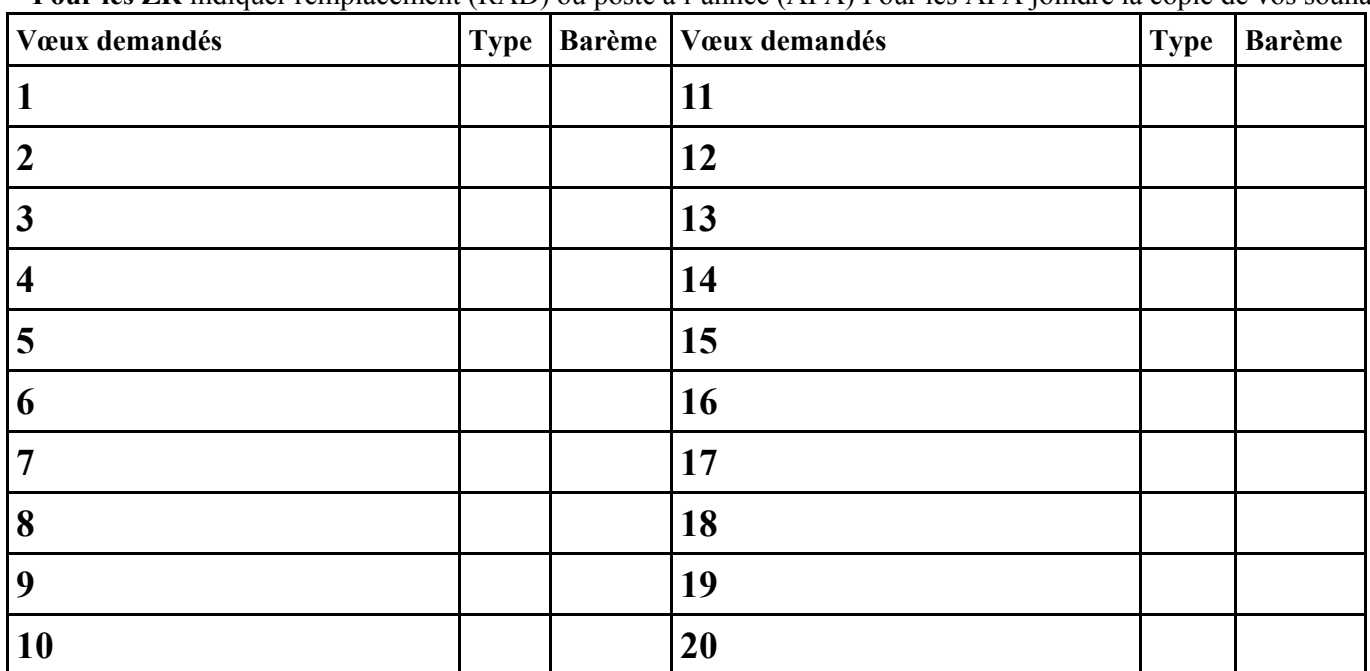

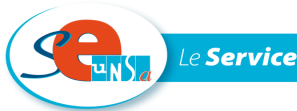

## CALCULER VOTRE BARÈME INTRA-ACADÉMIQUE 2012

*Attention Les barèmes varient en fonction des vœux (entourer la situation qui vous correspond)*

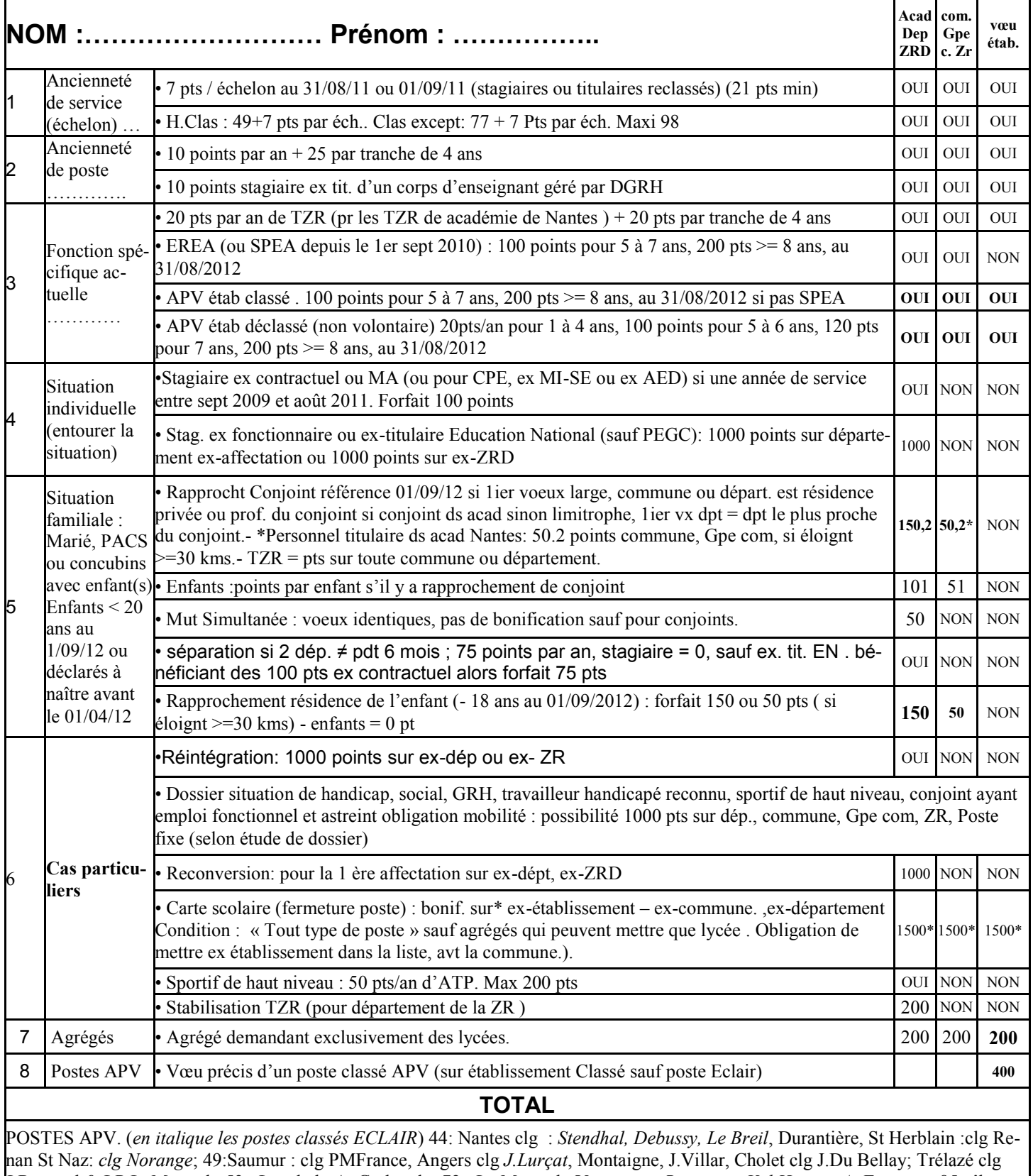

J.Rostand & LP L. Menard ; 53 : Laval clg A. Gerbaud; . 72 : Le Mans clg Vauguyon, *Ronceray, Val Huisne, A. Fournier*; 85 : île d'yeu : clg Sicardières, Fontenay le Comte: clg Tiraqueau

SE-UNSA – Place de la gare de l'état CP6- 44276 Nantes cedex 2 – mèl :

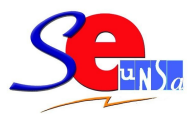

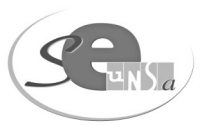

#### **Bulletin d'adhésion**

**A retourner à : SE-UNSA académie de Nantes 6 place de la gare de l'Etat CP6 44260 Nantes Cedex 2**

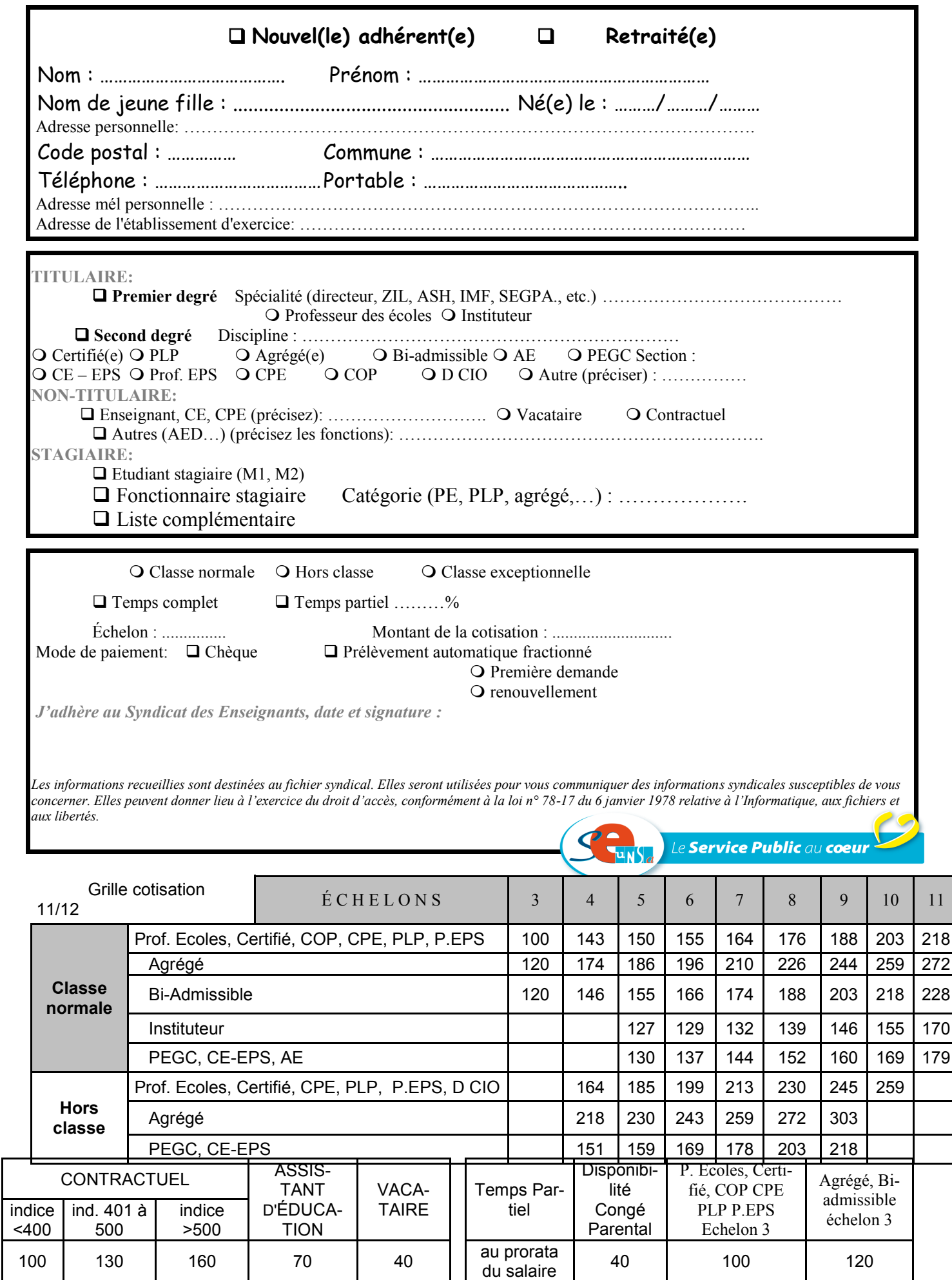